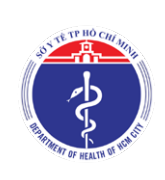

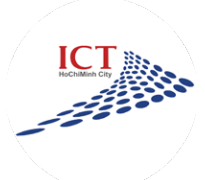

## *HƯỚNG DẪN ỨNG DỤNG CÔNG NGHỆ THÔNG TIN THÍCH ỨNG AN TOÀN, LINH HOẠT, KIỂM SOÁT HIỆU QUẢ DỊCH COVID-19 TẠI TP.HỒ CHÍ MINH TỪ NGÀY 01/10/2021*

 $\frac{1}{2}$  1022 廂 005 Nhằm mục đích phục vụ kế hoạch thích ứng an toàn, linh hoạt, kiểm soát hiệu quả dịch COVID-19 tại TP.Hồ Chí Minh từ ngày 01/10/2021, Sở Thông tin và Truyền thông đã phối hợp Sở Y tế, Cục Tin học hóa –

Bộ Thông tin và Truyền thông tiến hành khai thác dữ liệu, tích hợp Mã QR với các thông tin về tiêm vắc xin, xét nghiệm, F0 hồi phục trên ứng dụng "Y tế HCM". Sở Thông tin và Truyền thông hướng dẫn các đơn vị áp dụng triển khai như sau

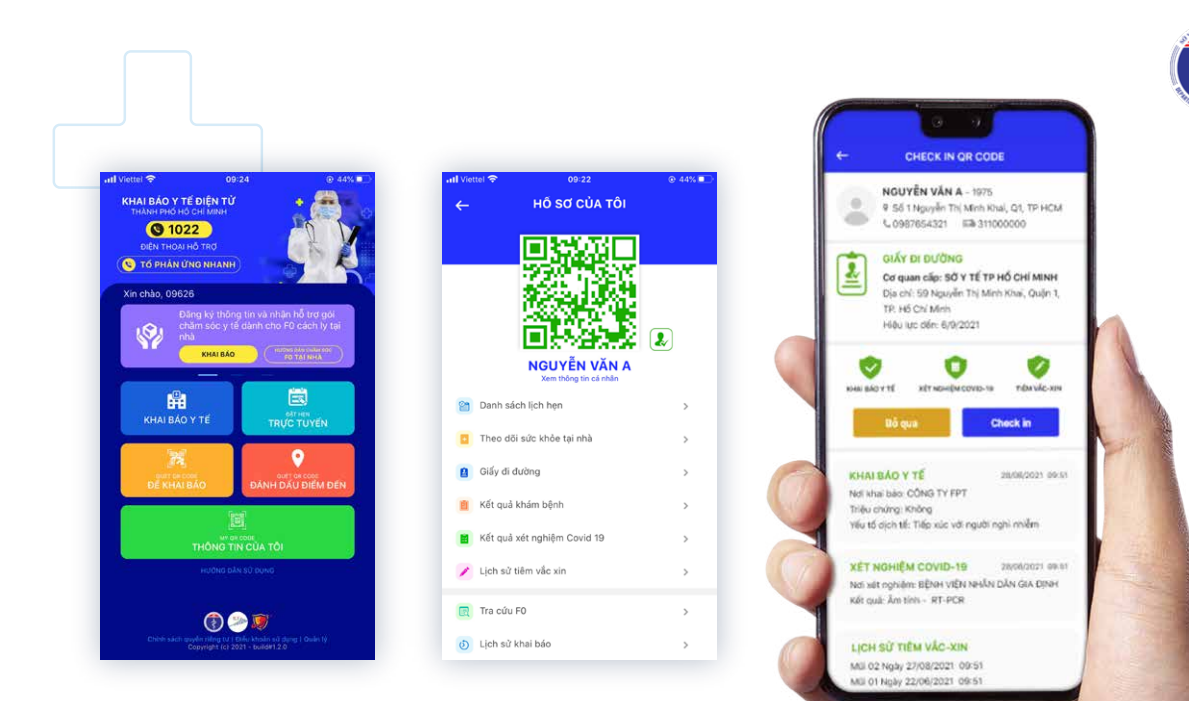

## *Triển khai Ứng dụng "PC-COVID" tại TP.Hồ Chí Minh*

**A**

**B**

Ứng dụng phòng, chống dịch COVID-19 Quốc gia (PC-COVID) do Bộ Thông tin và Truyền thông chủ trì phát triển phục vụ cho công tác phòng, chống dịch COVID-19, để Việt Nam có thể "bình thường mới".

Dữ liệu ứng dụng "Y tế HCM" sẽ được đồng bộ vào ứng dụng "PC-COVID" để người dùng không cần khai báo lại từ đầu theo hướng dẫn của Bộ Thông tin và Truyền thông. Đồng thời, ứng dụng "Y tế HCM" sẽ được tích hợp thành một tiện ích trong ứng dụng "PC-COVID".

## *Hướng dẫn sử dụng ứng dụng "Y tế HCM"*

Hiện nay, Thành phố đã liên thông, kết nối với các cơ sở dữ liệu quốc gia thông qua Nền tảng kết nối chia sẻ dữ liệu quốc gia (NGSP) và Thành phố (HCM LGSP), phát triển Kho dữ liệu dùng chung của Thành phố với dữ liệu lớn (big data) về mã QR cá nhân, mã QR địa điểm, khai báo y tế điện tử, tiêm vắc xin, thông tin về F0 đã hồi phục. Đồng thời, phát triển dữ liệu mở (open data) để chia sẻ cho doanh nghiệp khai thác phục vụ công tác phòng, chống dịch trong hoạt động sản xuất, kinh doanh.

Ứng dụng "Y tế HCM" được Sở Thông tin và Truyền thông phối hợp Sở Y tế phát triển phục vụ thích ứng an toàn, linh hoạt, kiểm soát hiệu quả dịch COVID-19 tại TP.Hồ Chí Minh từ ngày 01/10/2021

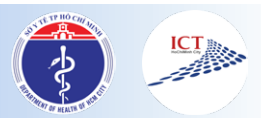

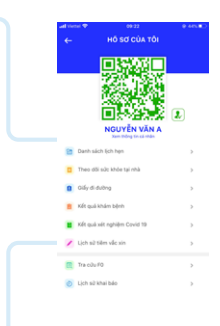

#### *MÃ QR CÁ NHÂN*

Là Mã QR thống nhất trên toàn quốc theo Quyết định số 1405/QĐ-BTTTT ngày 11 tháng 9 năm 2021 của Bộ Thông tin và Truyền thông ban hành hướng dẫn về các yêu cầu kỹ thuật đối với phân hệ hiển thị mã QR cá nhân thuộc các nền tảng, ứng dụng phòng, chống dịch COVID-19 (phiên bản 1.1)

#### *MỤC ĐÍCH SỬ DỤNG*

- Sử dụng **"Mã QR cá nhân"** trên điện thoại thông minh, thực hiện "Quét mã QR" tại các điểm đến: đi chợ, mua sắm hàng hóa, khám chữa bệnh, vận chuyển hàng hóa, tham gia lưu thông…Trong trường hợp không có điện thoại di động, người dân mang theo mã QR cá nhân được in bằng giấy hoặc bằng nhựa tùy theo điều kiện để thực hiện **"Quét mã QR"**. Ngoài mã QR cá nhân, người dân không cần thêm bất kỳ giấy tờ nào khác cho việc "Quét mã QR".
- Sử dụng **"Mã QR cá nhân"** để biết các thông tin liên quan cá nhân như tiêm chủng, xét nghiệm, yếu tố dịch tễ…

## *CÁCH THỨC SỬ DỤNG*

**Truy cập bằng điện thoại thông minh:** sử dụng ứng dụng **"Y tế HCM"** của TP.Hồ Chí Minh triển khai, chọn chức năng **"Thông tin của tôi"** để sử dụng **"Mã QR cá nhân"** được tích hợp thông tin về tiêm vắc xin và thông tin về F0 khỏi bệnh (nếu có).

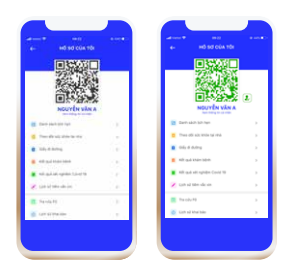

- Trường hợp người dân là F0 đã khỏi bệnh dưới 180 ngày hoặc đã tiêm chủng (ít nhất 1 mũi đối với loại vắc xin tiêm 2 mũi và ít nhất 14 ngày sau tiêm), **"Mã QR cá nhân"** có màu xanh.
- Trường hợp người dân chưa tiêm vắc xin, hoặc đã tiêm 1 mũi nhưng chưa đủ 14 ngày, hoặc hệ thống chưa có dữ liệu tiêm vắc xin, **"Mã QR cá nhân"** có màu đen.
- **Truy cập bằng Internet (không có điện thoại thông minh):** Người dân truy cập vào địa chỉ https://antoan-covid.tphcm.gov.vn thực hiện đăng ký để nhận mã QR cá nhân qua tin nhắn hoặc in mã QR cá nhân trong trường hợp chưa có "mã QR cá nhân" được cấp từ ứng dụng "Y tế HCM".

**Trong trường hợp người dân không truy cập Internet**, có thể liên hệ Ủy ban nhân dân phường, xã, thị trấn để được hỗ trợ tạo và in mã QR cá nhân.

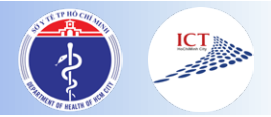

#### *MỤC ĐÍCH SỬ DỤNG*

- Sử dụng **"Mã QR đơn vị"** để tổ chức, quản lý hoạt động sản xuất kinh doanh an toàn trong tình hình dịch bệnh COVID-19
- Tổ chức quản lý, giám sát nhân viên, khách đến liên hệ công tác, giao dịch, sử dụng dịch vụ thông qua **"Quét mã QR"** tại điểm kiểm soát của đơn vị nhằm đảm bảo công tác phòng, chống dịch phục vụ hoạt động, sản xuất, kinh doanh an toàn. Cơ quan, tổ chức, doanh nghiệp kiểm tra được thông tin của nhân viên, khách.
- Kiểm tra được danh sách, thông tin tiêm chủng, xét nghiệm, yếu tố dịch tễ của nhân viên, khách đến liên hệ công tác, giao dịch.
- Tự đánh giá mức độ an toàn phòng, chống dịch COVID-19 tại doanh nghiệp theo các Bộ tiêu chí do Thành phố ban hành được đăng tải tại địa chỉ https://antoan-covid.tphcm.gov.vn.Trong thời gian tới, được chia sẻ dữ liệu phòng, chống dịch COVID-19 liên quan đến đơn vị để phục vụ hoạt động, sản xuất, kinh doanh an toàn.

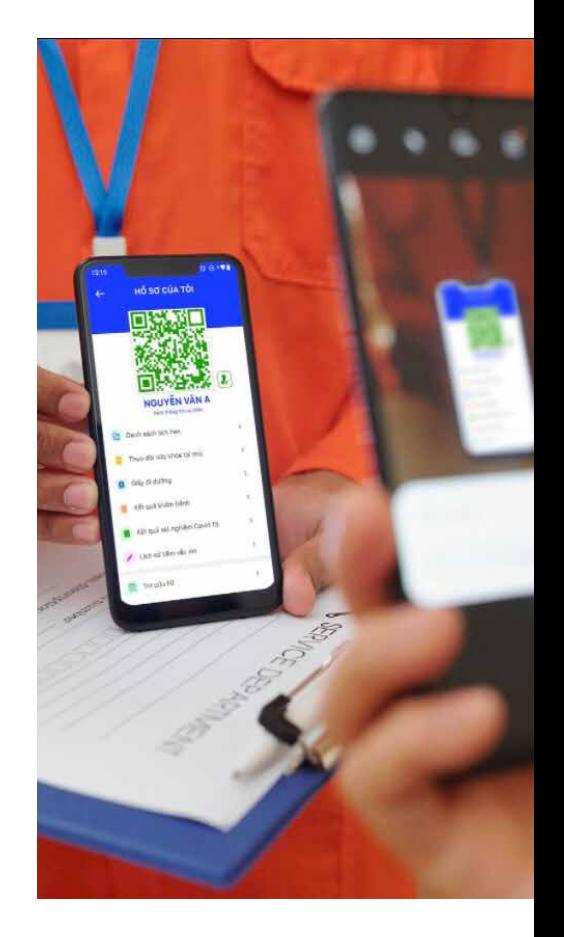

#### *CÁCH THỨC SỬ DỤNG*

Bước 1: Truy cập địa chỉ

https://antoan-covid.tphcm.gov.vn để đăng ký và được cấp **"Mã QR đơn vị"** và **"tài khoản"** quản trị ứng dụng hỗ trợ các hoạt động phục vụ hoạt động, sản xuất, kinh doanh an toàn trong trường hợp chưa có "Mã QR đơn vị" được cấp từ ứng dụng "Y tế HCM".

Bước 2: Chọn chức năng **"đăng nhập"** tại địa chỉ http://antoan-covid.tphcm.gov.vn. Tiến hành sử dụng tài khoản và mật khẩu đã được cấp để đăng nhập vào hệ thống quản trị. Từ màn hình làm việc, người dùng nhấp chuột vào tên tài khoản ở góc trên bên phải màn hình chọn chức năng **"Hướng dẫn sử dụng"** để xem và sử dụng các chức năng quản trị của ứng dụng phục vụ.

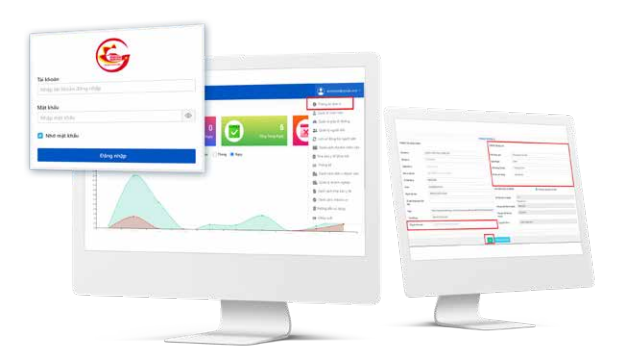

# **II. ĐỐI VỚI CƠ QUAN, TỔ CHỨC, DOANH NGHIỆP**

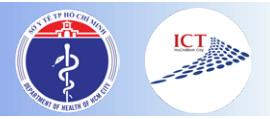

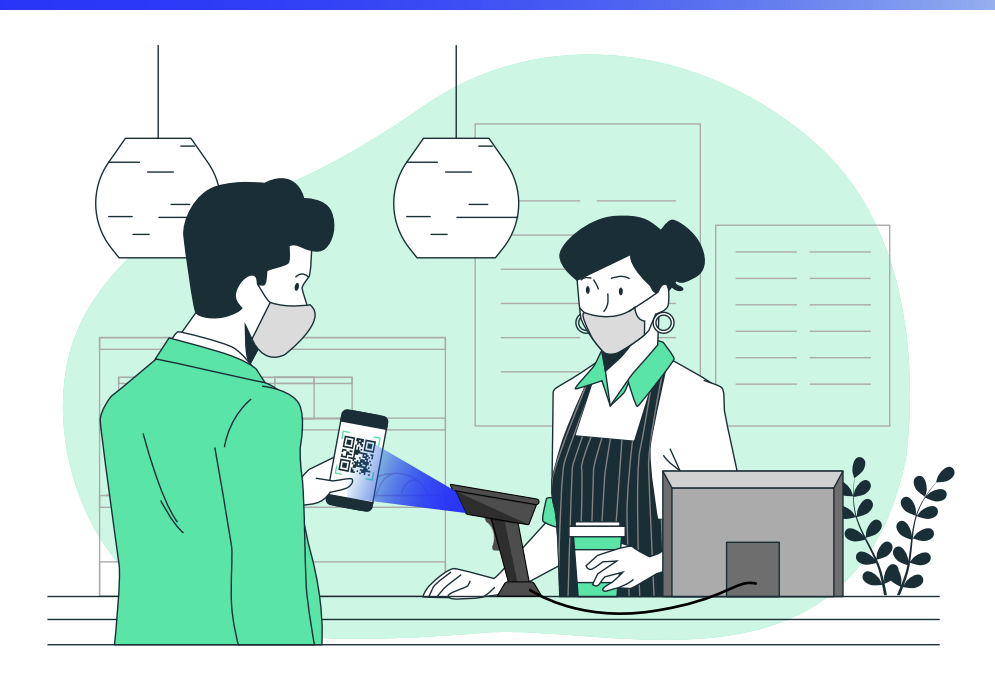

## *TỔ CHỨC TRIỂN KHAI*

- Các cơ quan, tổ chức, doanh nghiệp tổ chức triển khai các điểm kiểm soát tại đơn vị để thực hiện kiểm tra **"Quét mã QR".**
- Ủy ban nhân dân thành phố Thủ Đức, quận, huyện tổ chức triển khai các Đội hỗ trợ tình nguyện viên hỗ trợ cho Ủy ban nhân dân các phường, xã, thị trấn hỗ trợ cho người dân gặp khó khăn, vướng mắc trong việc tạo **"Mã QR cá nhân"** và in ra giấy.

#### *CÔNG TÁC TUYÊN TRUYỀN*

- Các cơ quan, tổ chức, doanh nghiệp tổ chức tuyên truyền, hướng dẫn đến các cán bộ, công chức, viên chức, nhân viên, người lao động và khách đến liên hệ công tác, giao dịch để áp dụng thực hiện.
- Ủy ban nhân dân thành phố Thủ Đức, quận, huyện tổ chức truyền thông cơ sở đến người dân, doanh nghiệp, cơ sở sản xuất kinh doanh trên địa bàn quản lý để áp dụng thực hiện.

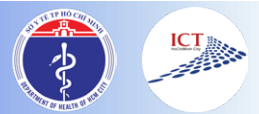

*III. ĐỐI VỚI CÁC SỞ, BAN, NGÀNH, ỦY BAN NHÂN DÂN THÀNH PHỐ THỦ ĐỨC, CÁC QUẬN, HUYỆN ĐƯỢC ỦY BAN NHÂN DÂN THÀNH PHỐ GIAO NHIỆM VỤ TẠI CÁC QUYẾT ĐỊNH BAN HÀNH VỀ BỘ TIÊU CHÍ ĐÁNH GIÁ HOẠT ĐỘNG AN TOÀN TRONG PHÒNG CHỐNG DỊCH COVID-19*

#### *MỤC ĐÍCH SỬ DỤNG*

- Thông qua việc kiểm tra **"Mã QR cá nhân"** tại các điểm kiểm soát sẽ phát hiện, truy vết nhanh các trường hợp nghi nhiễm, nhiễm đang có trên địa bàn quản lý.
- Quản lý được các cơ quan, tổ chức, doanh nghiệp trên địa bàn có mức độ an toàn phòng, chống dịch COVID-19 tại đơn vị theo các Bộ tiêu chí do Thành phố ban hành phục vụ hậu kiểm.

#### *CÁCH THỨC SỬ DỤNG*

Chọn chức năng **"Đăng nhập"** tại địa chỉ http://antoan-covid.tphcm.gov.vn. Tiến hành sử dụng tài khoản và mật khẩu đã được cấp để đăng nhập vào hệ thống quản trị. Từ màn hình làm việc, người dùng nhấp chuột vào tên tài khoản ở góc trên bên phải màn hình, chọn chức năng **"Hướng dẫn sử dụng"** để xem và sử dụng các chức năng quản trị của ứng dụng phục vụ

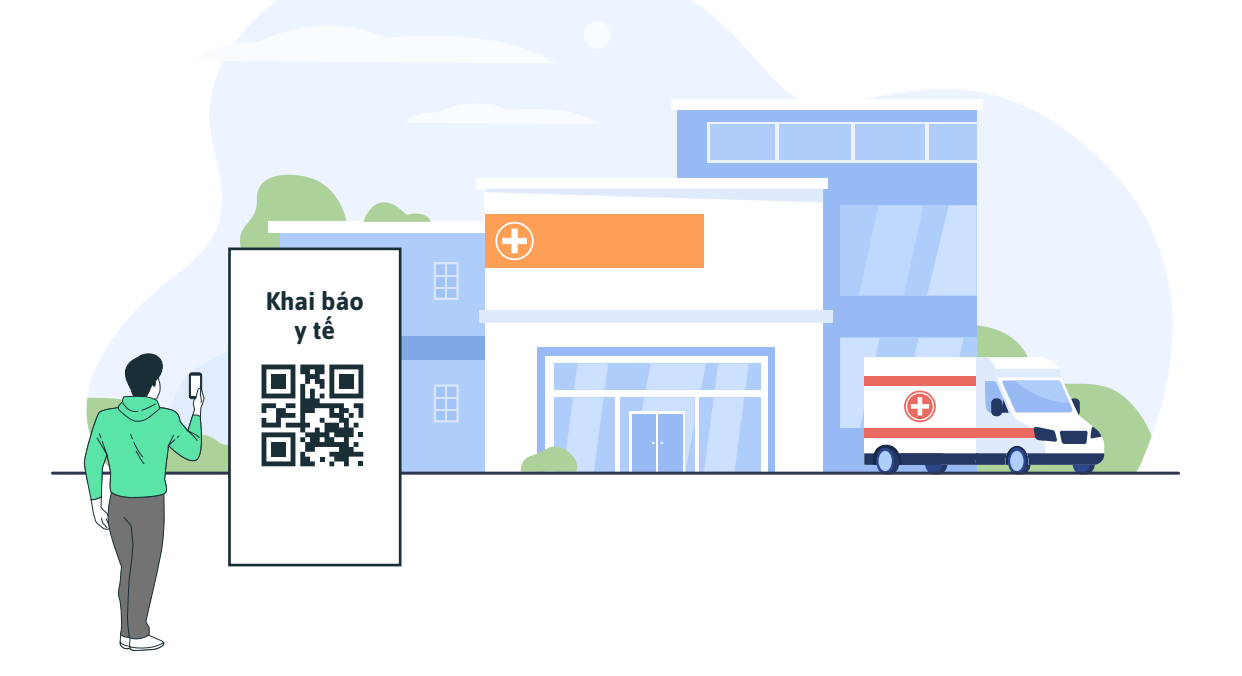

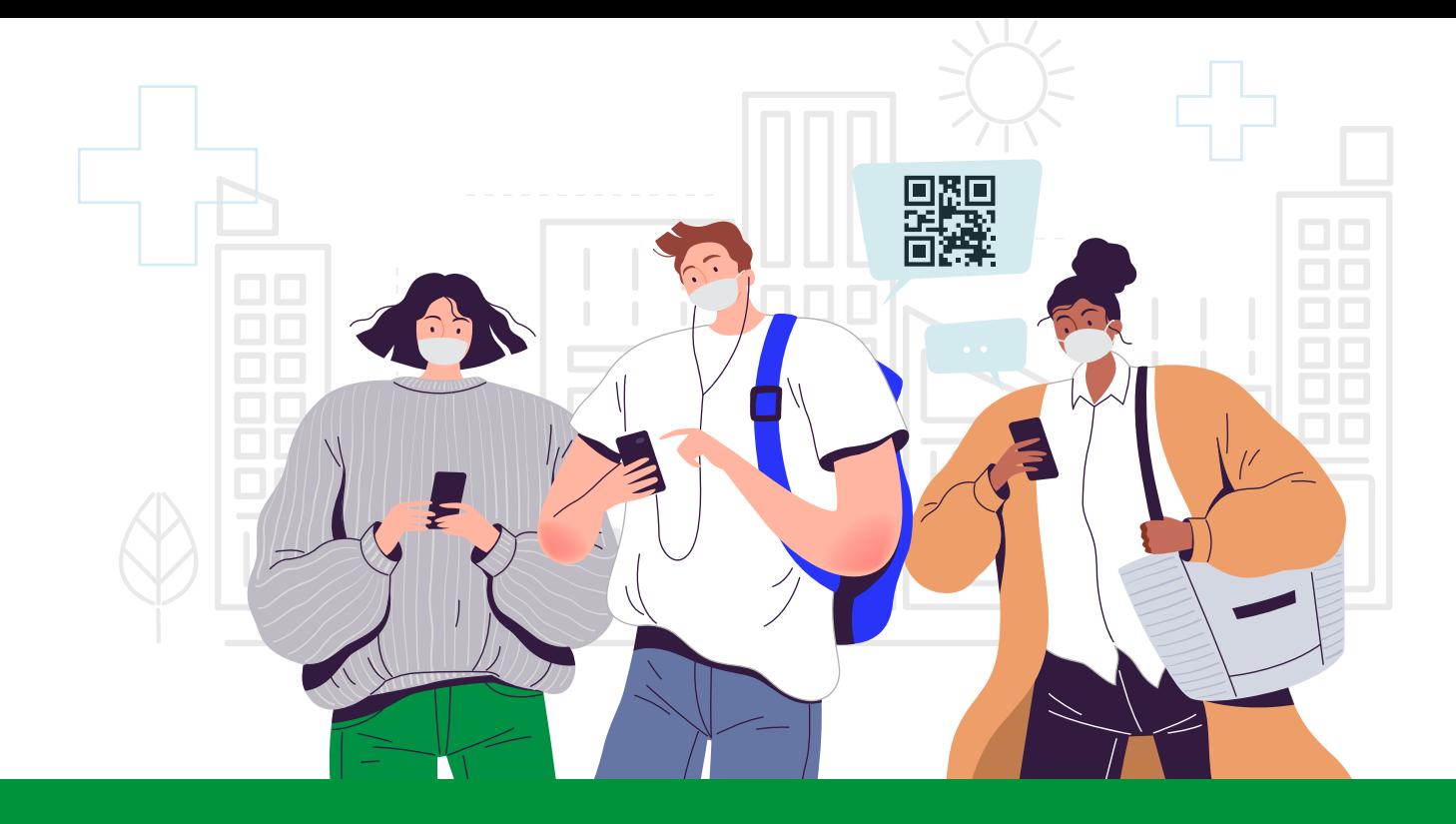

# *Thông tin liên hệ hỗ trợ giải đáp thắc mắc*

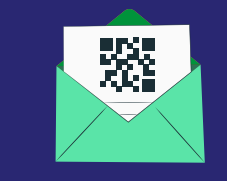

Người dân, cơ quan, tổ chức, doanh nghiệp cần hỗ trợ về "Mã QR": gửi thông tin hỗ trợ vào hộp thư điện tử hotro.antoancovid@tphcm.gov.vn.

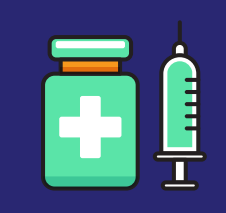

Người dân cần phản ánh về thông tin kết quả tiêm chủng: phản ánh lên Cổng thông tin tiêm chủng COVID-19 Quốc gia tại địa chỉ http://tiemchungcovid19.gov.vn.

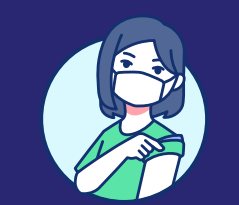

Người dân cần phản ánh thông tin về trường hợp F0 đã khỏi bệnh: liên hệ Ủy ban nhân dân phường, xã, thị trấn nơi cư trú.

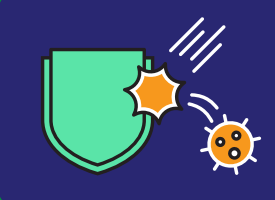

Người dân cần hỗ trợ các thông tin liên quan Mã QR cá nhân: liên hệ Tổng đài 1022 để được hỗ trợ, hướng dẫn